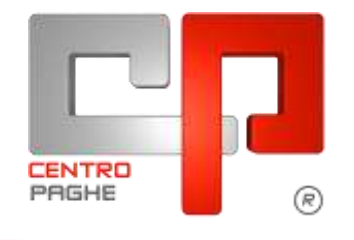

**CH** Gruppo Centro Paghe

# **AGGIORNAMENTO M 11/02/2016**

## **SOMMARIO**

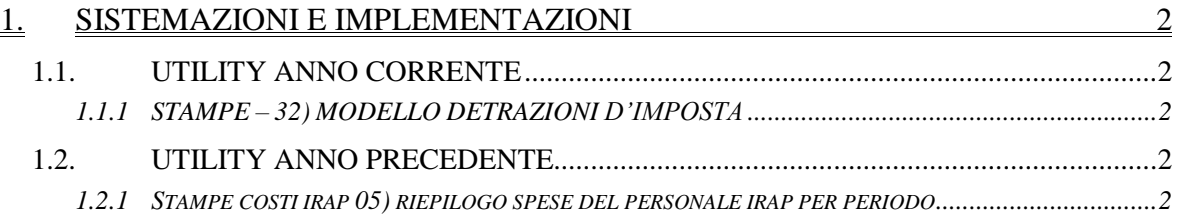

## <span id="page-1-0"></span>**1. SISTEMAZIONI E IMPLEMENTAZIONI**

### <span id="page-1-1"></span>**1.1. UTILITY ANNO CORRENTE**

#### <span id="page-1-2"></span>**1.1.1 STAMPE – 32) MODELLO DETRAZIONI D'IMPOSTA**

E' stato abilitato il caricamento in StudioWeb e l'invio della stampa al Centro del modello detrazioni d'imposta dipendente.

Per inviare, procedere con l'apposita scelta presente in

Utility AC:

#### **D** Stampe

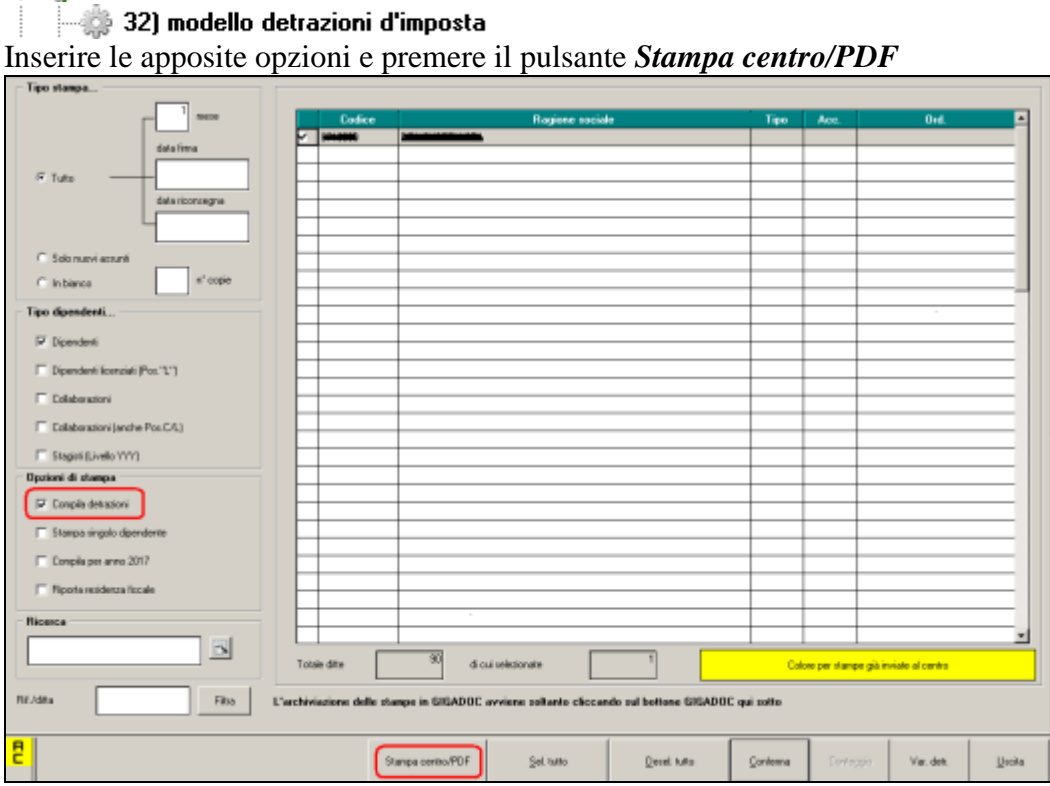

Premendo *fine elaborazione* sarà possibile procedere con l'invio dei cedolini a StudioWeb e/o al Centro per la stampa.

<span id="page-1-3"></span>*(U44)*

2

## **1.2. UTILITY ANNO PRECEDENTE**

#### <span id="page-1-4"></span>**1.2.1 STAMPE COSTI IRAP 05) RIEPILOGO SPESE DEL PERSONALE IRAP PER PERIODO**

La stampa in oggetto è stata abilitata nel menù delle utility a.p.<br>|a a Stampe costi per Irap 01) costo progressivo del personale (BPYA07) 02) riepilogo spese del personale per calcolo IRAP 03) riepilogo spese del personale per calcolo IRAP: dettaglio particolari 04) riepilogo deduzioni IBAP (1850 euro)

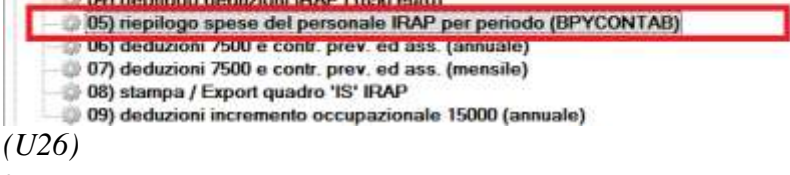

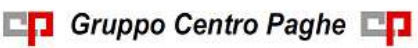